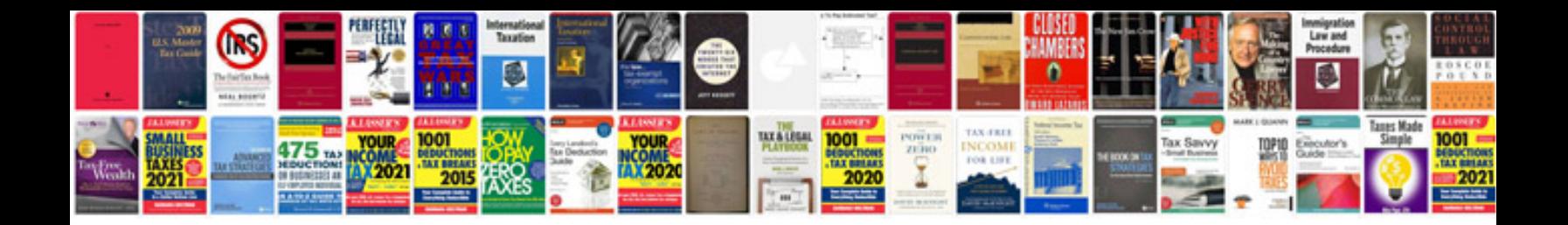

**Pdf format viewer**

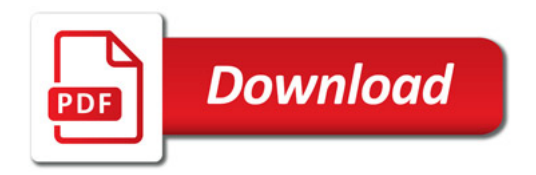

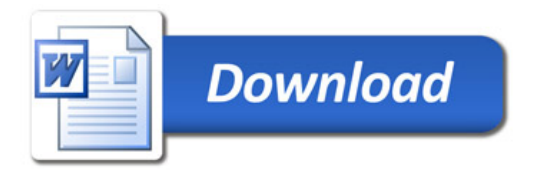